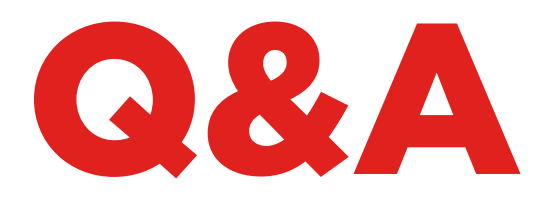

# EEPROM XTRA. KIT

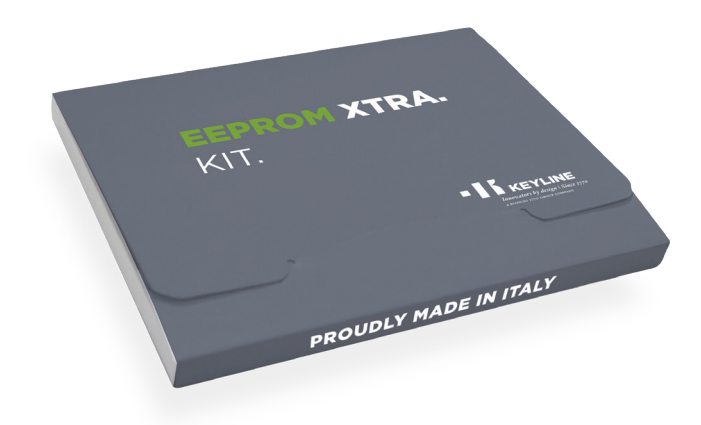

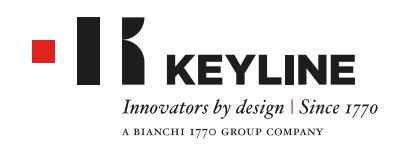

# EEPROM XTRA. KIT - Q&A

#### **КОГДА МОЖНО ИСПОЛЬЗОВАТЬ ФУНКЦИЮ EEPROM XTRA?**

В случае утери всех ключей от автомобиля EEPROM Xtra позволит вам легко и безопасно создать новый ключ.

### **КАКИЕ ИНСТРУМЕНТЫ И КАКИЕ НАСТРОЙКИ НЕОБХОДИМЫ, ЧТОБЫ КАЧЕСТВЕННО ВЫПОЛНИТЬ РАБОТУ EEPROM?**

- $\mathbf{u}$  . Прикладная программа EEPROM Xtra
- $\blacksquare$
- EEPROM reader
- Станция запаивания/распаивания
- Паяльная паста
- Пинцеты
- Каптоновая лента
- Увеличительное стекло
- Антистатический коврик

# **ВЫПОЛНЕНИЕ ПРОЦЕДУРЫ EEPROM МОЖЕТ БЫТЬ ОПАСНЫМ ПРИ ОБРАТНОЙ ЗАПИСИ НА EEPROM?**

Функция Keyline EEPROM Xtra НЕ требует от пользователя записывать какие-либо данные обратно на EEPROM, the для успешного выполнения операции пользователь должен только прочесть EEPROM. Мы считаем, что это наиболее безопасный метод как для пользователя, так и для конечного потребителя.

# **КОМПАНИЯ KEYLINE ПРЕДОСТАВЛЯЕТ КАКОЕ-НИБУДЬ СЧИТЫВАЮЩЕЕ УСТРОЙСТВО EEPROM?**

Нет, процесс извлечения данных выполняется пользователем. На рынке представлен ряд наиболее популярных устройств, которые можно найти в продаже онлайн.

### **Я ЯВЛЯЮСЬ ОПЫТНЫМ ПОЛЬЗОВАТЕЛЕМ EEPROM, КАК Я МОГУ ОПТИМИЗИРОВАТЬ МОЮ РАБОТУ?**

Keyline рекомендует архивировать файл, содержащийся в памяти, чтобы иметь возможность повторения операции и выполнения запасных ключей для клиента памяти, не вмешиваясь снова в автомобиль. Архивирование выполняется в соответствии с законом о защите личных данных.

# **МНЕ НЕОБХОДИМ ПИН-КОД/ЗАЩИТНЫЙ КОД ДЛЯ СОЗДАНИЯ НОВОГО КЛЮЧА ПРИ ИСПОЛЬЗОВАНИИ ПРИКЛАДНОЙ ПРОГРАММЫ EEPROM XTRA?**

Нет, функция EEPROM Xtra не требует никакого кода разблокировки.

# **В ФУНКЦИИ EEPROM XTRA ИСПОЛЬЗУЮТСЯ МЕТКИ ИЛИ МАРКЕРЫ?**

Нет, каждый считанный файл и выполненный ключ не содержат маркеров.

#### **КАКОЕ СРЕДНЕЕ ВРЕМЯ ВЫПОЛНЕНИЯ ПРОЦЕДУРЫ EEPROM?**

Это зависит от автомобиля к автомобилю, от вашего опыта и уровня мастерства. Опытному пользователю обычно требуется около 30 минут.

#### **ЧТО СЛУЧИТСЯ, ЕСЛИ КЛИЕНТ ПОТЕРЯЛ КЛЮЧИ, А НА СЛЕДУЮЩИЙ ДЕНЬ НАШЕЛ ИХ?**

При использовании решения Keyline старый ключ продолжит работу.

# **КАКИЕ ПИТАНИЕ И КАКОЕ НАПРЯЖЕНИЕ ИСПОЛЬЗУЕТСЯ ДЛЯ EEPROM XTRA?**

EEPROM Xtra работает через USB-соединение от вашего ПК.

# **С КАКОЙ ГАММОЙ АВТОМОБИЛЕЙ РАБОТАЕТ KEYLINE EEPROM XTRA?**

Последний список приложений можно скачать здесь (формат pdf format, ссылка на веб-страницу продукта).

#### **Я СДЕЛАЛ ОДИН КЛЮЧ С ИСПОЛЬЗОВАНИЕМ ПРИКЛАДНОЙ ПРОГРАММЫ EEPROM XTRA, КАК Я МОГУ СДЕЛАТЬ ДОПОЛНИТЕЛЬНЫЕ КЛЮЧИ ДЛЯ КЛИЕНТА?**

Просто повторите процесс, используя данные файла (двоичного), в памяти EEPROM.

# EEPROM XTRA. KIT - Q&A

# **МОЖНО ЛИ ИСПОЛЬЗОВАТЬ EEPROM XTRA, ЕСЛИ ДВОИЧНЫЙ ФАЙЛ БЫЛ СОЗДАН С ИСПОЛЬЗОВАНИЕМ ИНЫХ АВТОМОБИЛЬНЫХ УСТРОЙСТВ?**

Да. Ваш архив данных EEPROM от предыдущих клиентов можно использовать для создания новых ключей в любое время без необходимости повторения всей процедуры EEPROM. Такая услуга является уникальной и доступна только на устройстве Keyline EEPROM Xtra.

#### **КАК ВЫПОЛНЯЕТСЯ РАСПАЙКА EEPROM?**

Распаивание - это ручная операция, которая требует точности и опыта. Мы рекомендуем провести несколько тренировочных работ перед выполнением "настоящей" процедуры. Keyline не несет ответственности за любые повреждения, полученные при снятии, замене или извлечении данных с EEPROM.

# **Я ИЗВЛЕК ДАННЫЕ ИЗ ИММОБИЛАЙЗЕРА И СОХРАНИЛ ДВОИЧНЫЙ ФАЙЛ. KEYLINE СОХРАНЯЕТ ДАННЫЕ НА СЕРВЕРЕ KEYLINE ПОСЛЕ ИХ ЗАГРУЗКИ?**

Нет, после прочтения файла и создания транспондера на сервере не сохраняются никакие данные. Решение о сохранении или удалении двоичного файла в зависимости от конкретных условий принимает пользователь.

# **ЧТО ПРОИСХОДИТ, ЕСЛИ НОВЫЕ АВТОМОБИЛИ НЕ ВКЛЮЧЕНЫ С СПИСОК ПРИЛОЖЕНИЯ, ИЛИ ИММОБИЛАЙЗЕР АВТОМОБИЛЯ НЕ СООТВЕТСТВУЕТ КАРТИНКАМ ПОИСКА?**

В этих случаях мы НЕ можем оказать вам помощь в настоящий момент. Отдел исследования и развития постоянно обновляет базу данных и периодически проверяет ее.

Для опытных пользователей, которые хотят оказать поддержку нашей команде разработчиков, мы можем предоставить список необходимых данных, которые позволят нам добавлять последние модели автомобилей.

# **КАК Я МОГУ ПОНЯТЬ, ЧТО МНЕ УДАЛОСЬ УСПЕШНО СЧИТАТЬ ДАННЫЕ С EEPROM?**

После загрузки данных клиента система автоматически определит опознаваемость и возможность выполнения работ (создание транспондера). Если файл не опознается, причиной этому может быть повреждение файла во время извлечения и считывания.

### **МОГУ Я ИСПОЛЬЗОВАТЬ ТРАНСПОНДЕРЫ ДРУГИХ ПРОИЗВОДИТЕЛЕЙ С ЭТОЙ СИСТЕМОЙ?**

Нет, система спроектирована и предоставляет гарантии при использовании эксклюзивной технологии для всех транспондеров серии Serie Micro Keyline (GK100/GKM/CK100/CKG/CK50) и для электронных головок Keyline (TK50/TK100/ TKM/TKG).

# **КАКОЙ ТРАНСПОНДЕР KEYLINE МНЕ НАДО ИСПОЛЬЗОВАТЬ?**

В зависимости от типа используемой системы (Megamos®, Philips®, Texas®) прикладная программа EEPROM Xtra сообщает пользователю, какой тип транспондера Keyline следует выбрать (GK100/GKM/ CK100/CKG/CK50 и/или TK50/TK100/TKM/TKG).

#### **EEPROM XTRA ТРЕБУЕТ АКТИВАЦИИ TKM. XTREME И TKG KIT ДЛЯ ЗАВЕРШЕНИЯ ПРОЦЕССА ВЫПОЛНЕНИЯ НОВОГО КЛЮЧА?**

Нет, прикладная программа работает со всеми транспондерами серии Micro Keyline (GK100/GKM/ CK100/CKG/CK50) и с электронными головками Keyline (TK50/TK100/TKM/TKG) без необходимости активации комплектов TKM. Xtreme и TKG.

#### **EEPROM XTRA РАБОТАЕТ КАК НА 884 DECRYPTOR ULTEGRA, ТАК И НА 884 DECRYPTOR MINI?**

Да, программа совместима с обоими устройствами клонирования, предлагаемыми Keyline.